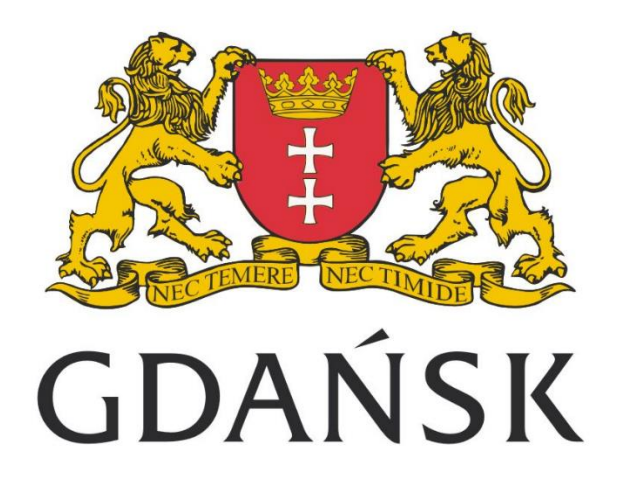

# Formularze

Załącznik nr 3.

Specyfikacji wymagań dla Systemu Kampanii Rowerowy Maj

Wypełnia system Г Wypełnia użytkownik Aktywne pole wyboru

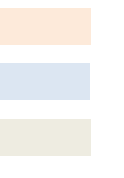

#### **SPIS TREŚCI**

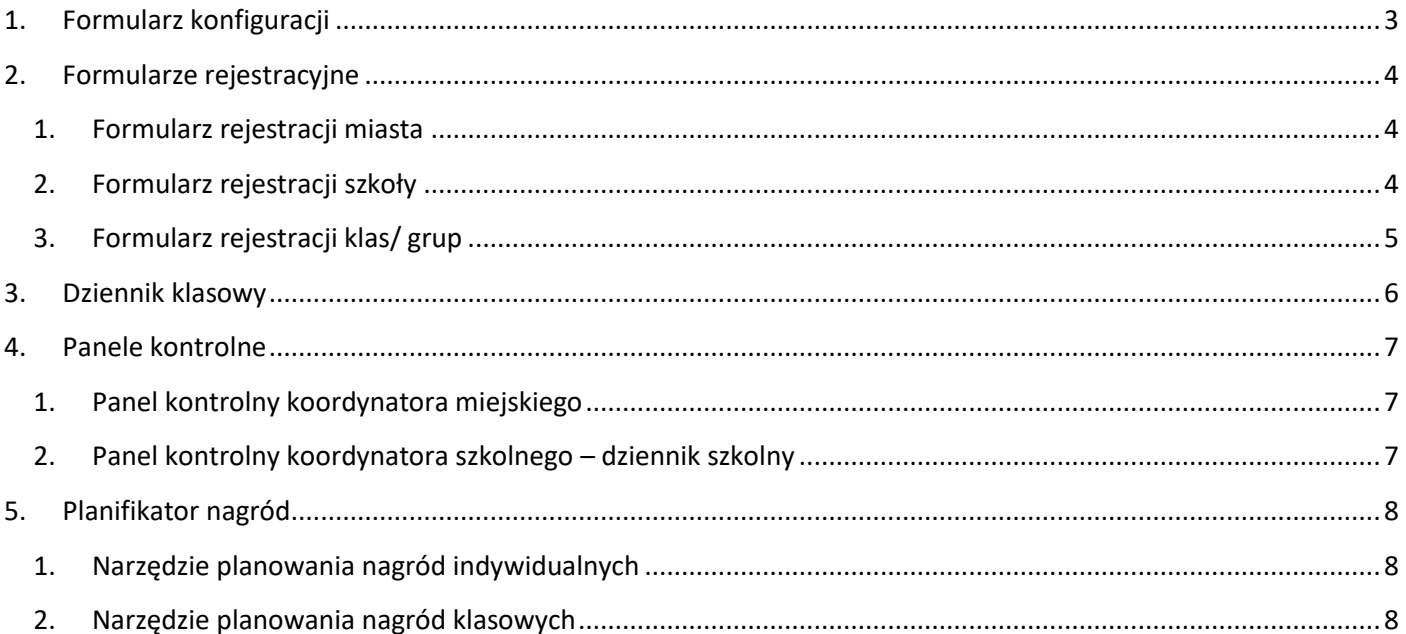

Wypełnia system

Wypełnia użytkownik

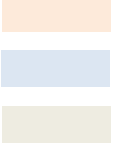

# <span id="page-2-0"></span>**1. Formularz konfiguracji**

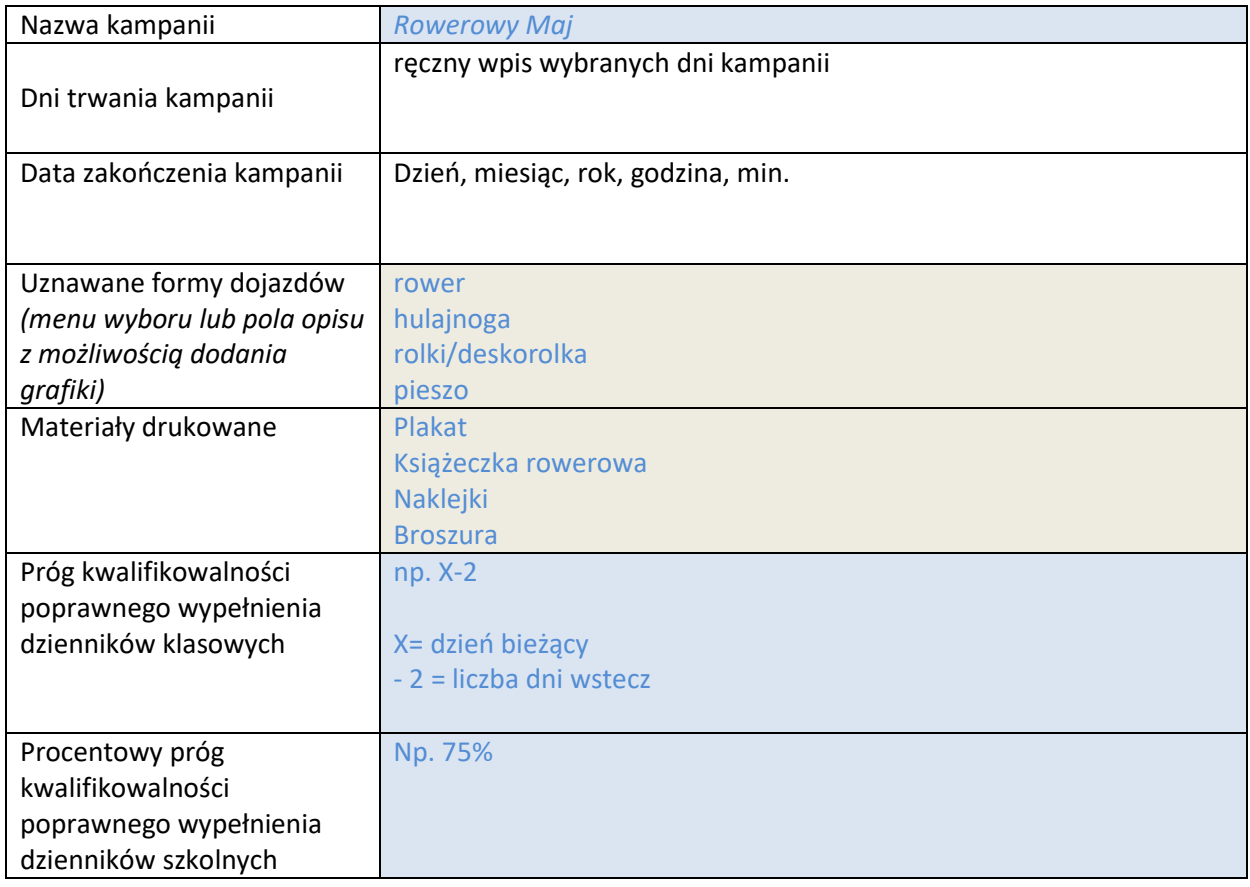

Wypełnia system

Wypełnia użytkownik

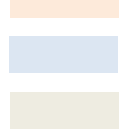

# <span id="page-3-1"></span><span id="page-3-0"></span>**2. Formularze rejestracyjne**

#### **1. Formularz rejestracji miasta**

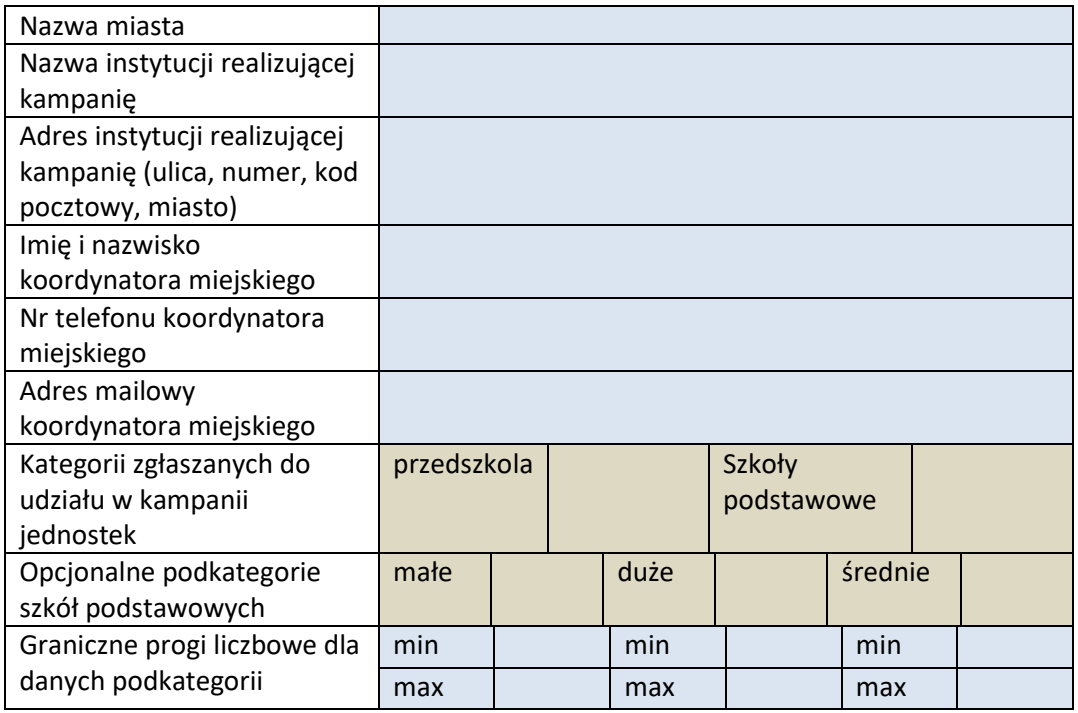

### <span id="page-3-2"></span>**2. Formularz rejestracji szkoły**

**COL** 

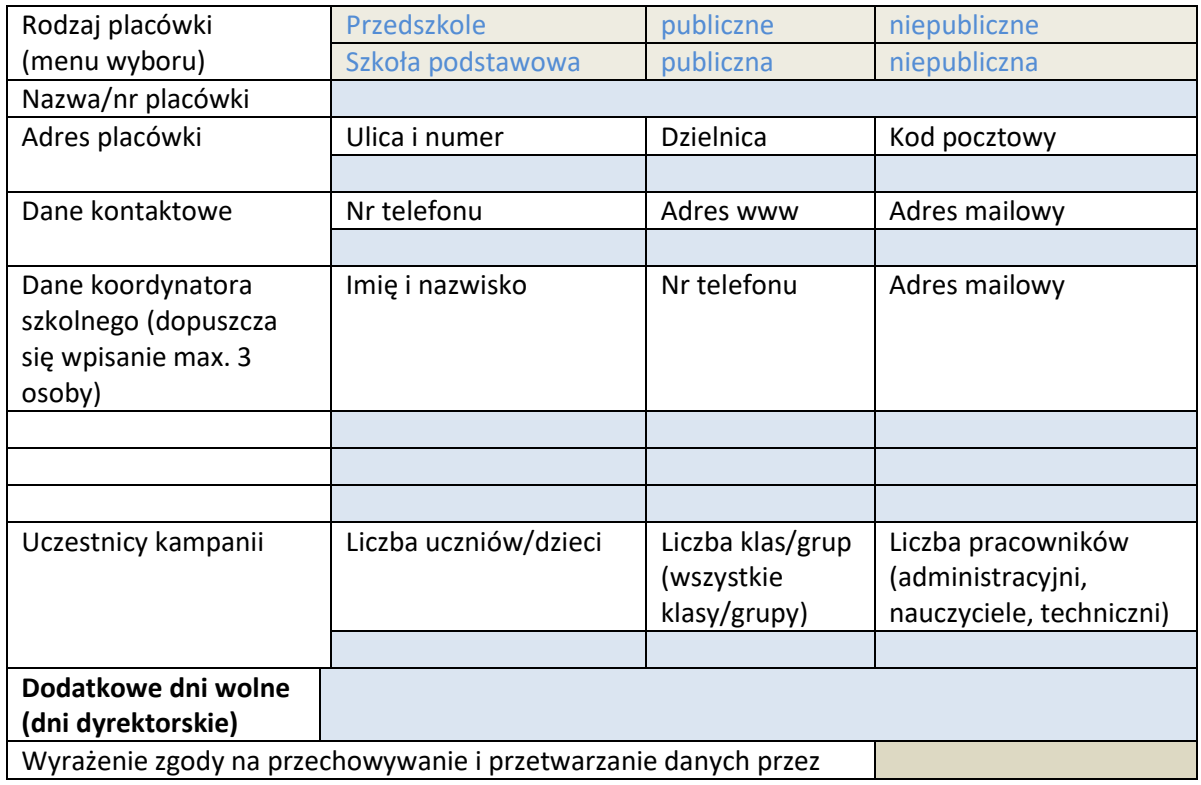

Wypełnia system

Wypełnia użytkownik

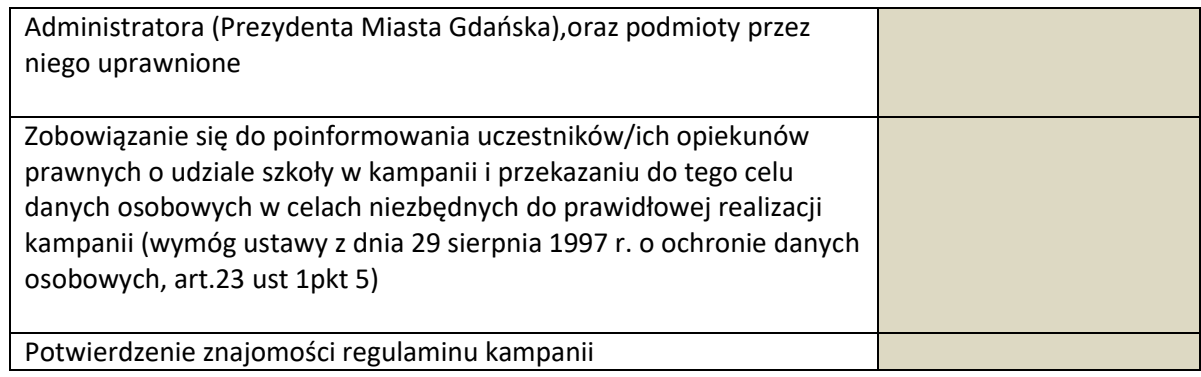

# <span id="page-4-0"></span>**3. Formularz rejestracji klas/ grup**

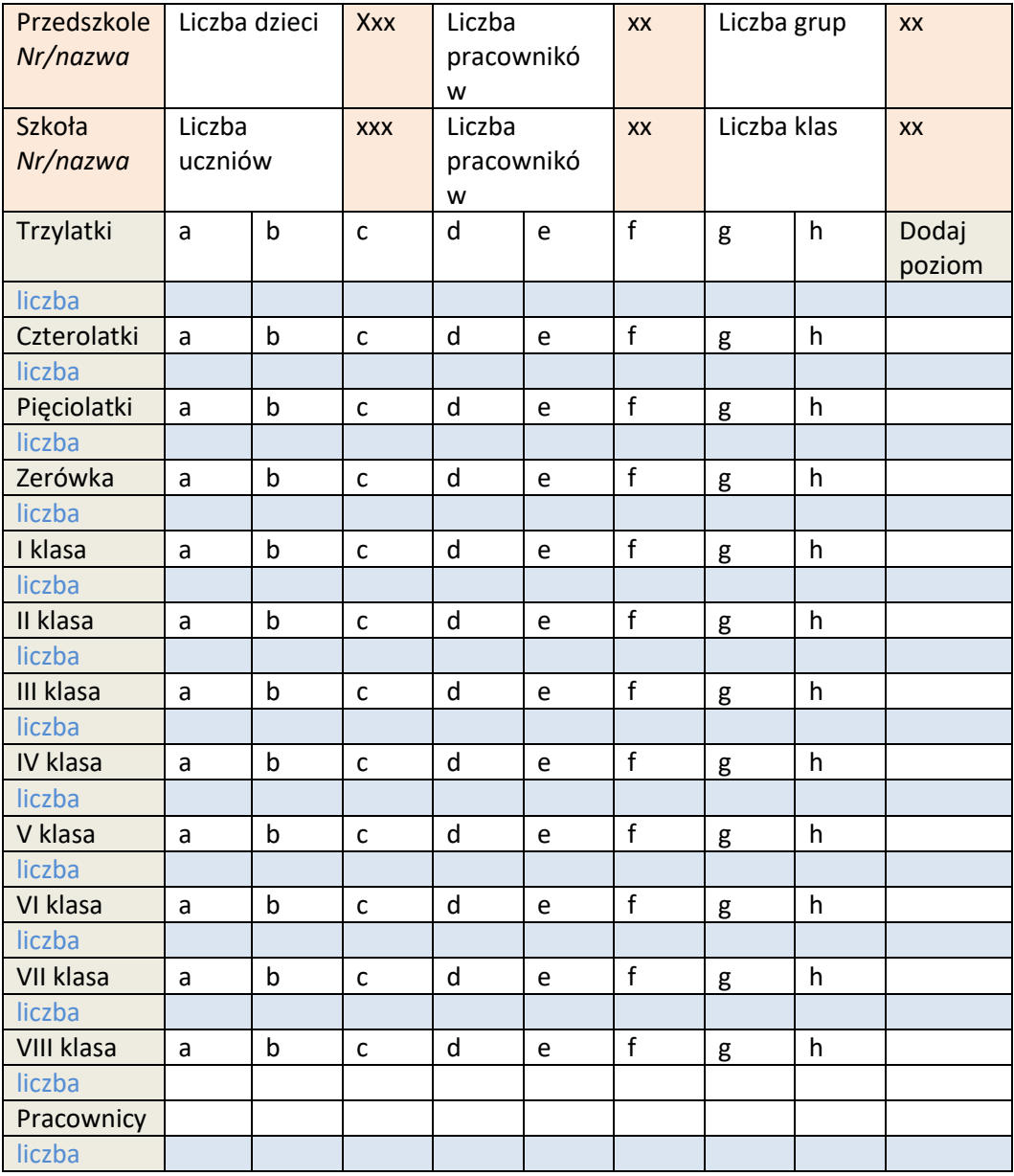

Wypełnia system

Wypełnia użytkownik

÷

# <span id="page-5-0"></span>**3. Dziennik klasowy**

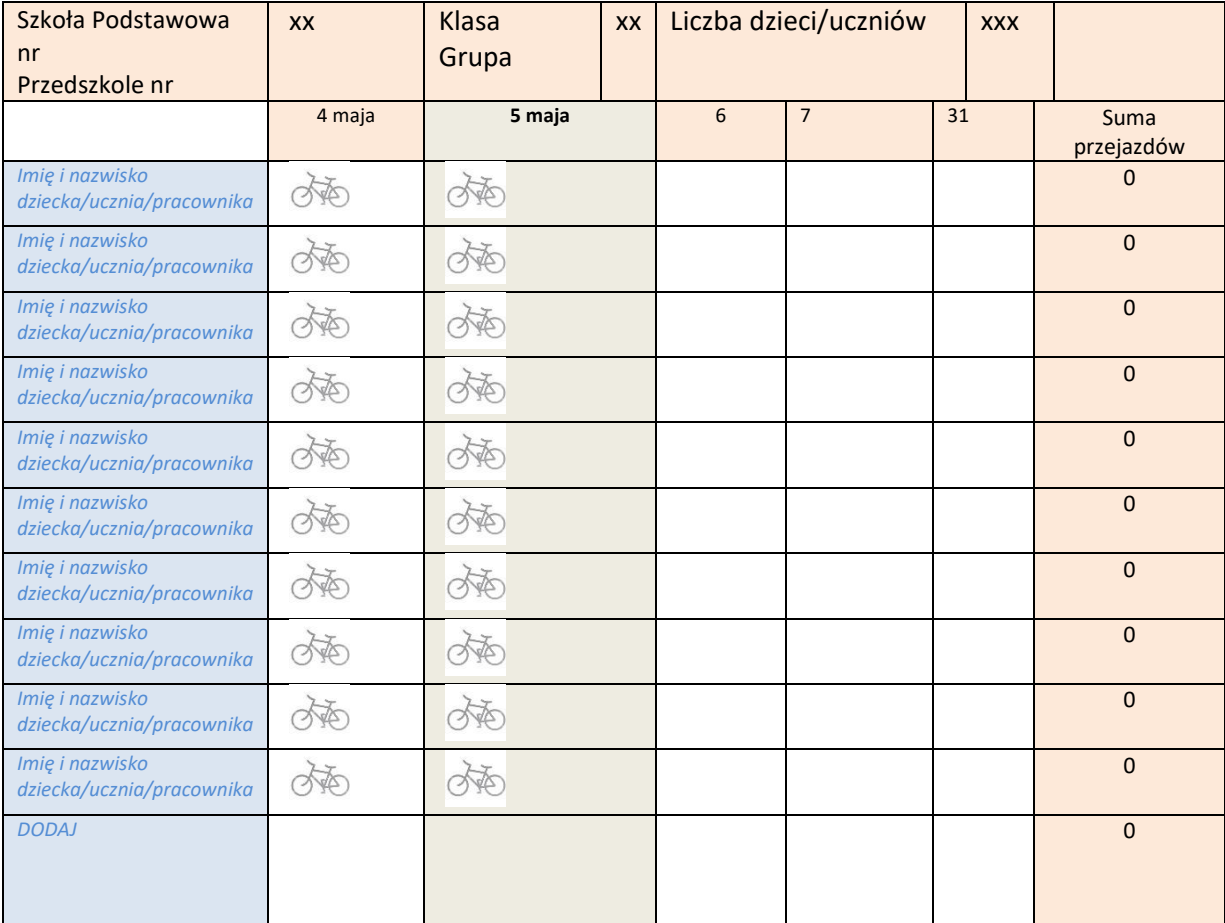

<span id="page-5-1"></span>Wypełnia system

Wypełnia użytkownik

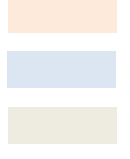

### **4. Panele kontrolne**

#### <span id="page-6-0"></span>**1. Panel kontrolny koordynatora miejskiego**

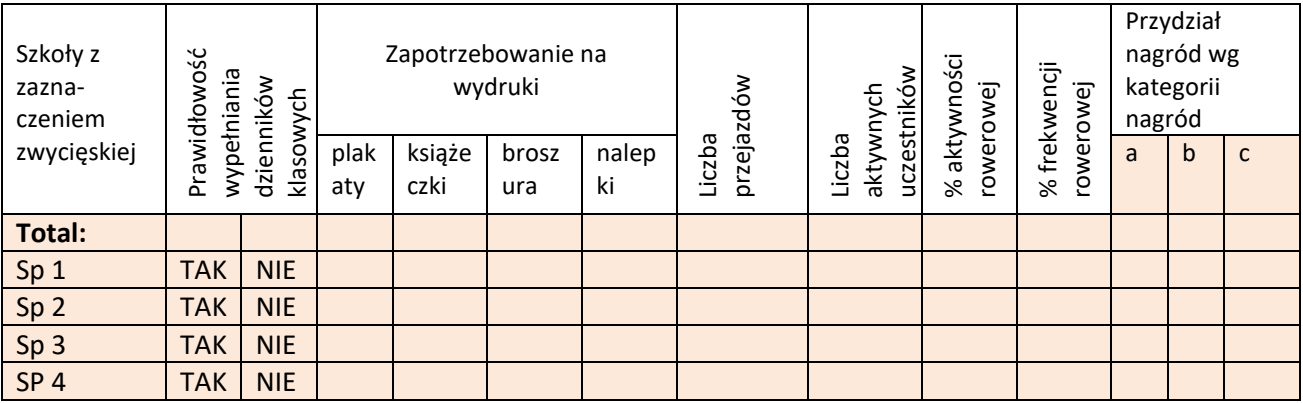

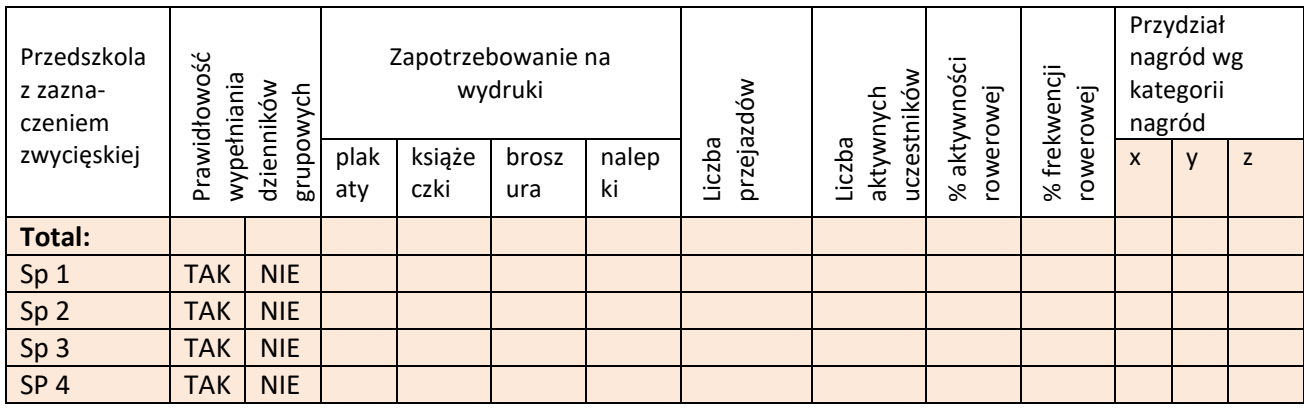

### <span id="page-6-1"></span>**2. Panel kontrolny koordynatora szkolnego – dziennik szkolny**

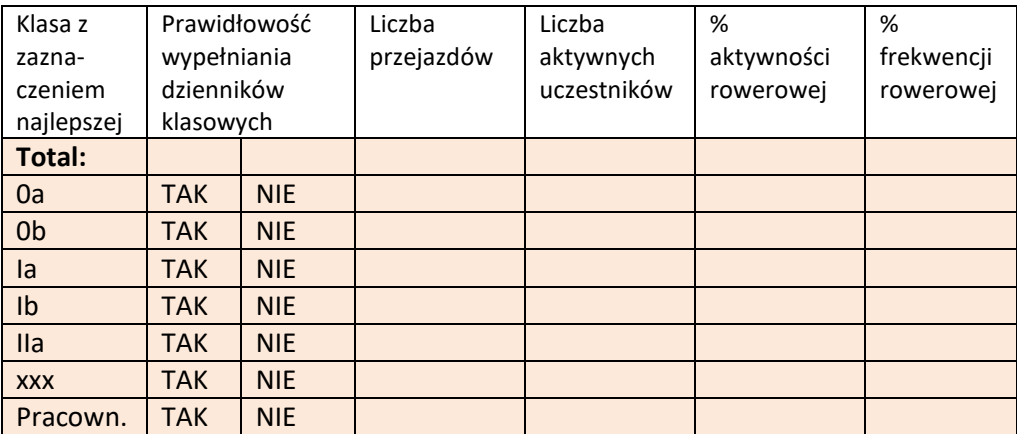

<span id="page-6-2"></span>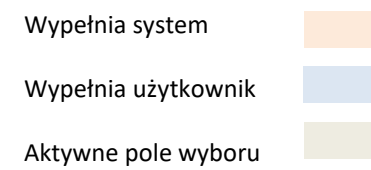

## **5. Planifikator nagród**

#### <span id="page-7-0"></span>**1. Narzędzie planowania nagród indywidualnych**

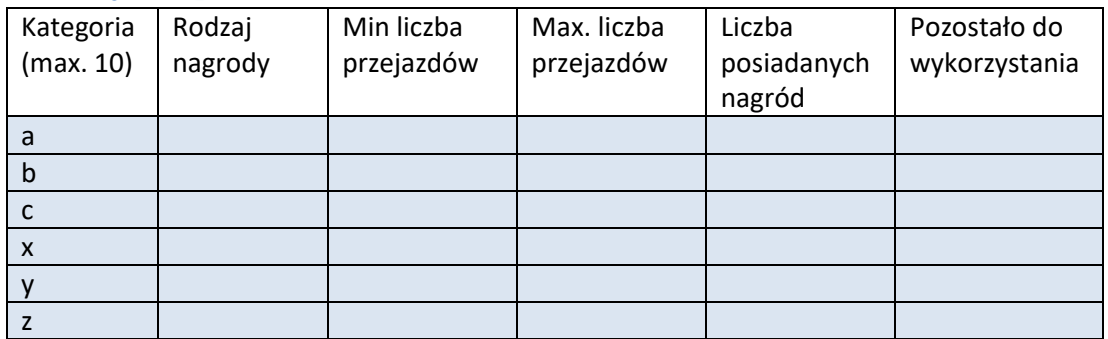

### <span id="page-7-1"></span>**2. Narzędzie planowania nagród klasowych**

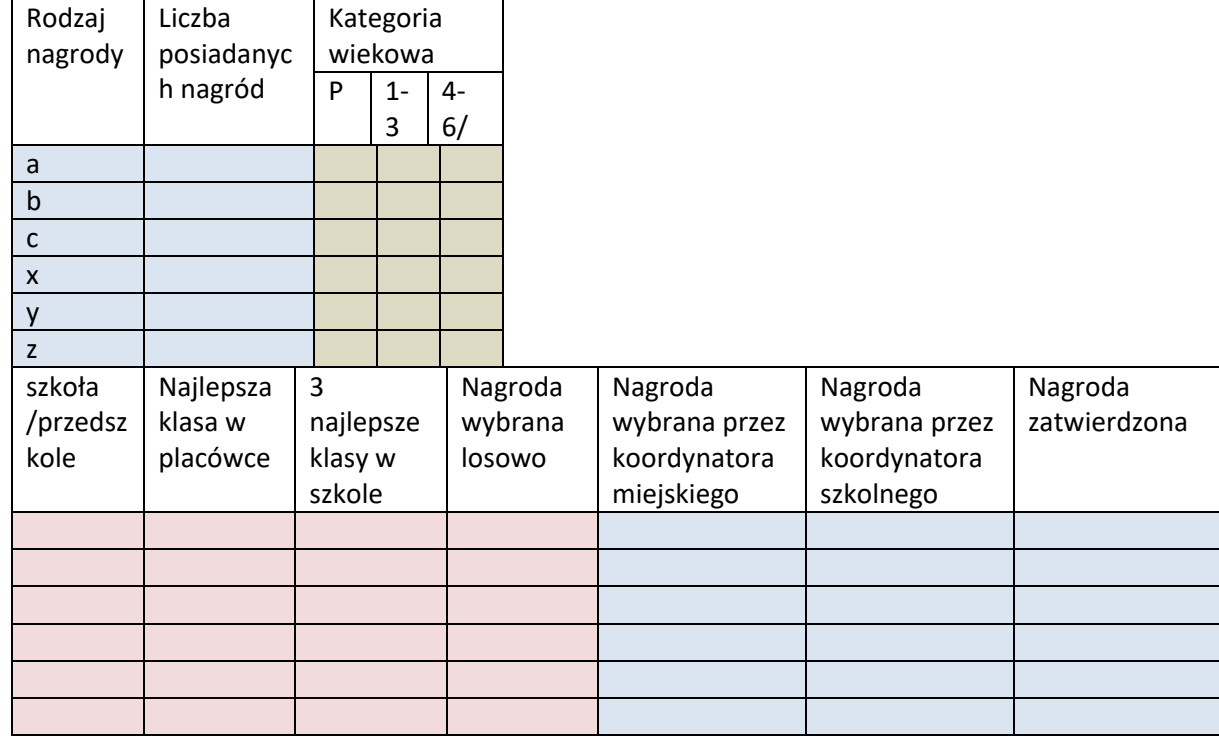

Wypełnia system

Wypełnia użytkownik

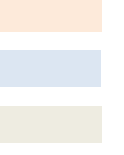